ومسلم تندالرَّحْمْنْ الرَّحْمِ

**بستههاي نرمافزاري (3) )جلد اول(** ٔ **كامپيوتر رشته** گروه تحصيلي كامپيوتر زمينهٔ خدمات ٔ آموزش فنيوحرفهاي شاخه

سرشناسه : سلیمی زاده، زهرا، -1359 عنوان و نام پدیدآور: بستههای نرم افزاری)3( رشتة کامپیوتر زمینة خدمات شاخة فنی وحرفهای/مؤلف:زهرا سلیمی زاده؛ برنامهریزی محتوا و نظارت بر تألیف: دفتر تألیف کتابهای درسی فنی و حرفهای و کاردانش. مشخصات نشر: تهران: شرکت چاپ و نشر کتابهای درسی ایران، ۱۳۹۴. مشخصات ظاهری: ج22:×29 س.م. شابک: 978-964-05-2236-3 وضعیت فهرستنویسی: فیپا موضوع: وب-- سایت ها-- طراحی . شناسه افزوده: شرکت چاپ و نشر کتابهای درسی ایران. شناسه افزوده: سازمان پژوهش و برنامهریزی آموزشی. دفتر تألیف کتابهای درسی فنی و حرفهای و کاردانش. ردهبندی کنگره: 1390 5ب8س5105/888/ TK ردهبندی دیویی: 004/678 شمارۀ کتابشناسی ملی: 2361320

همكاران محترم و دانشآموزان عزيز: پيشــنهادها و نظرهای خــود را دربارة محتواي اين كتاب به نشــاني تهران ـ صندوق پستي شمـــارة 4874/15 دفتر تـأليف کتـابهای درسی فني و حرفهاي و كاردانش، ارسال فرمايند. پیامنگار (ایمیل) (ityoccd@roshd.ir وب گاه (وبسایت) ( www.tvoccd.medu.ir

محتوای این کتاب در کمیسیون تخصصی رشته کامپیوتر دفتر تألیف کتابهای درسی فنی و حرفهای و کاردانش با عضویت: بتول عطاران، محمدرضا شکرریز، شهناز علیزاده، نیلوفر بزرگ نیا، زهره سهرابی، مریم حسکوئیان، شرمین الوندی و زهرا محرابی تأیید شده است.

برنامهريزي محتوا و نظارت بر تأليف: دفتر تأليف کتابهای درسی فنيوحرفهاي و كاردانش نام کتاب: بستههای نرم افزاری)3( )جلد اول(452/1- مؤلف: زهرا سلیمی زاده آمادهسازى و نظارت بر چاپ و توزیع: ادارۀ کلّ نظارت بر نشر و توزیع مواد آموزشی تهران: خیابان ایرانشهر شمالى ـ ساختمان شمارۀ 4 آموزش و پرورش )شهید موسوى ( تلفن: 9ـ،88831161 دورنگار: ،88309266 کدپستى: ،1584747359   وبسایت: ir.sch.chap.www مدیر امور فنی و چاپ: لیدا نیک روش ّ طراح جلد: محمد حسن معماری صفحهآرا: همتا بیداریان ّده فاطمه محسنی حروفچین: سی مصحح: رضا جعفری، حسین قاسمپوراقدم امور آمادهسازی خبر: سپیده ملکایزدی ّده شیوا شیخاالسالمی، احمدرضا امینی امور فنی رایانهای: سی ناشر:    شرکت چاپ و نشر کتابهاى درسى ایران: تهران ـ کیلومتر 17 جادّۀ مخصوص کرج ـ خیابان 61 )داروپخش(   تلفن: 5 ـ ،44985161 دورنگار: ،44985160 صندوق پستى: 139ـ 37515 چاپخانه: شرکت چاپ و نشر کتابهاى درسى ایران »سهامى خاص« سال انتشار و نوبت چاپ : چاپ سوم 1394 حقّ چاپ محفوظ است. **وزارت آموزش و پرورش سازمان پژوهش و برنامهریزی آموزشی شابک 978-964-05- 2236-3 978-964-05-2236-3 ISBN**

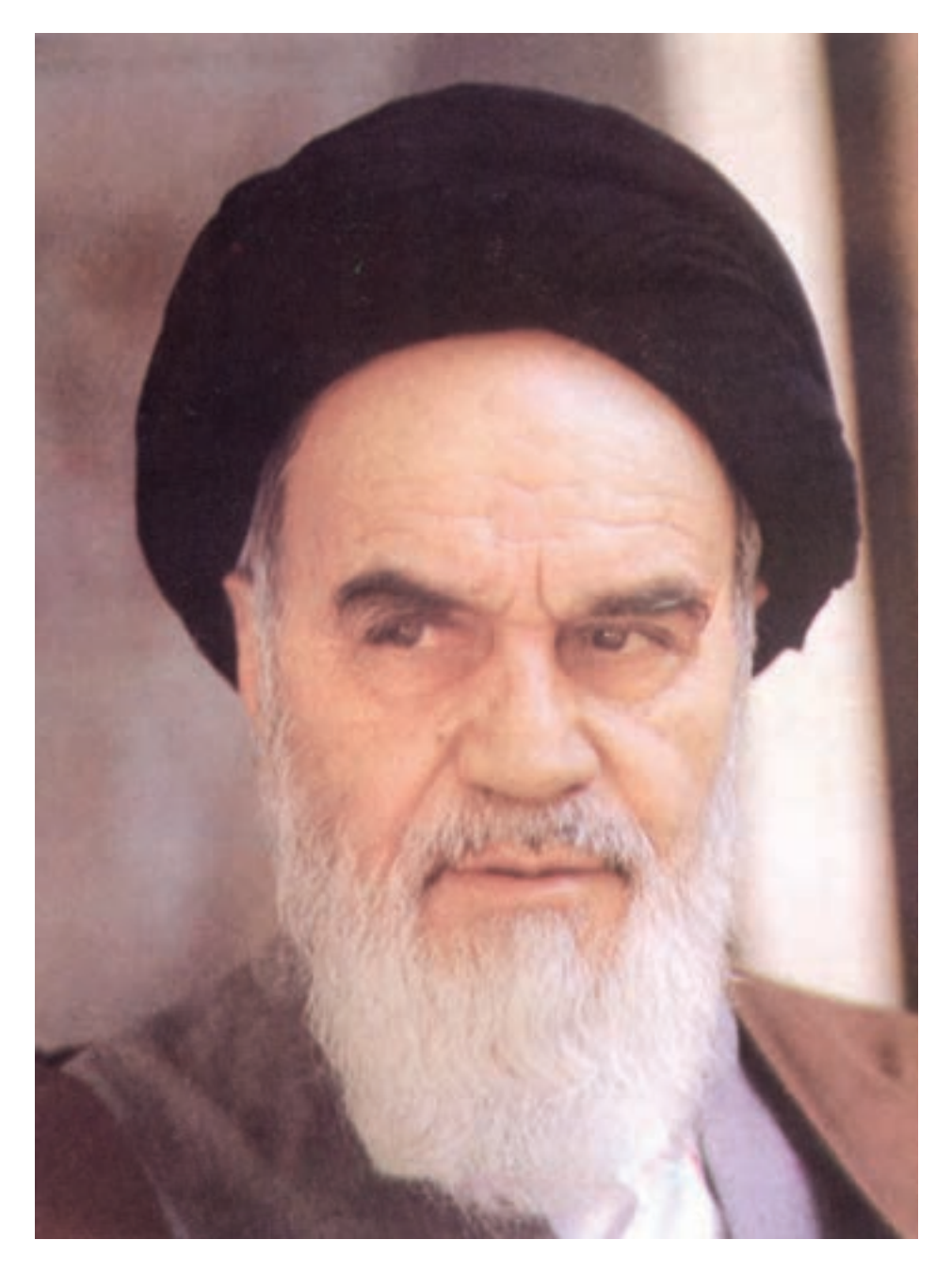

شما عزیزان کوشش کنید که از این وابستگی بیرون آیید و احتیاجات کشور خودتان را برآورده سازید، از نیروی انسانی ایمانی خودتان غافل نباشید و از اتّکای به اجانب بپرهیزید. امام خمینی «قدس سرّه الشّریف»

**مقدمه مؤلف**

**مقدمه**

یکی از مهمترین ویژگیهای عصر حاضر پیشرفت چشمگیر علم و فناوری است در این راستا ایجاد ارتباط شبکههایی مانند اینترنت یک رکن اساسی به شمار میرود و برای هنرجویان رشته کامپیوتر، آموزش طراحی صفحات وب به منزله فراهم کننده بسته اصلی این ارتباط یک ضرورت اجتناب ناپذیر است. در کتابی که پیش رو دارید سعی شده ضمن معرفی مفاهیم معمول پایه، روند طراحی وب سایتهای ایستا و پویا به طور مجزا آموزش داده شود. لذا به هنرجویان عزیز توصیه می شود برای یادگیری مؤثر هر فصل تمرینها و مثالهای بیان شده را بهطور کامل اجرا نمایند. در خاتمه از تمامی کارشناسان، معلمان و هنرجویان عزیز خواهشمندم نظرات ارزشمند خود را به منظور

رفع نارسایی احتمالی این کتاب از طریق پست الکترونیکی ir.roshd@tvoccd به دفتر تألیف کتابهای درسی فنی و حرفهای و کاردانش ارسال فرمایند.

مؤلف

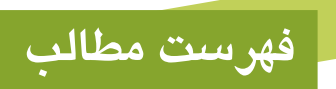

## **فصل اول: آشنايي با مفاهيم مقدماتي وب**

L

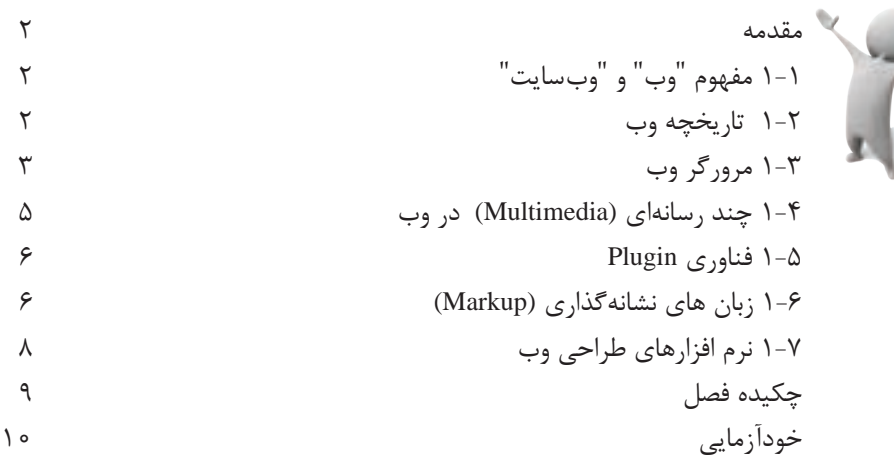

### **فصل دوم: اصول طراحی و پیادهسازی وبسايت**

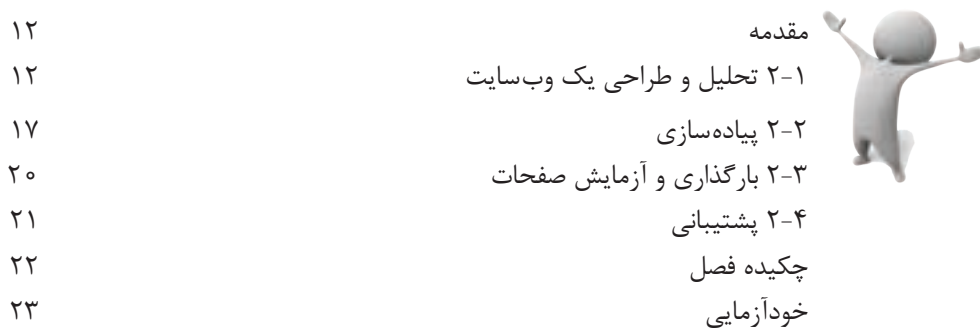

#### **فصل سوم: طراحی صفحات ساده وب**

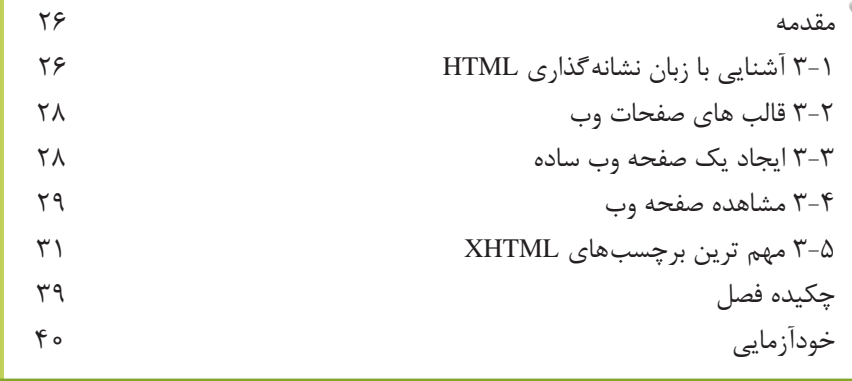

# **فصل چهارم: برچسب هاي قالب بندي متن**

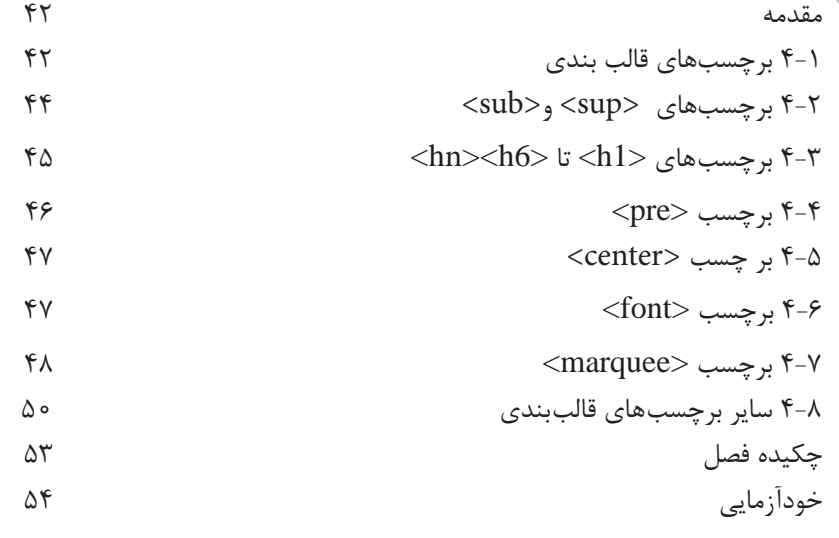

## **فصل پنجم: آشنايي با نرم افزار/4CS Dreamweaver**

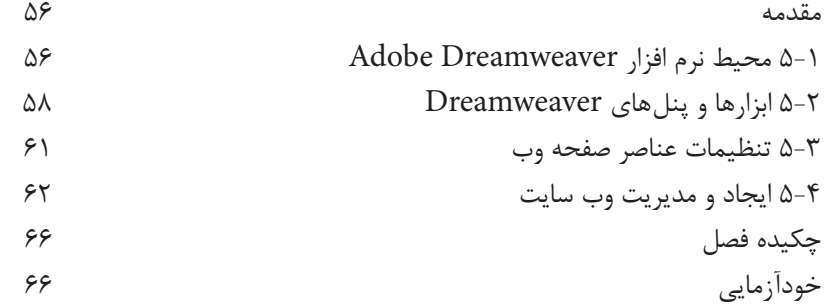

## **فصل ششم: پيوند در صفحات وب**

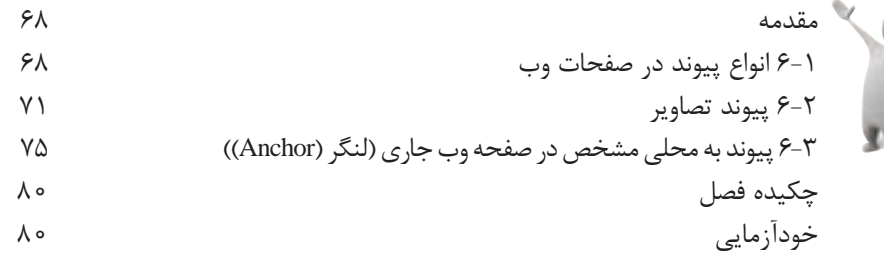

### **فصل هفتم: چندرسانه اي در وب**

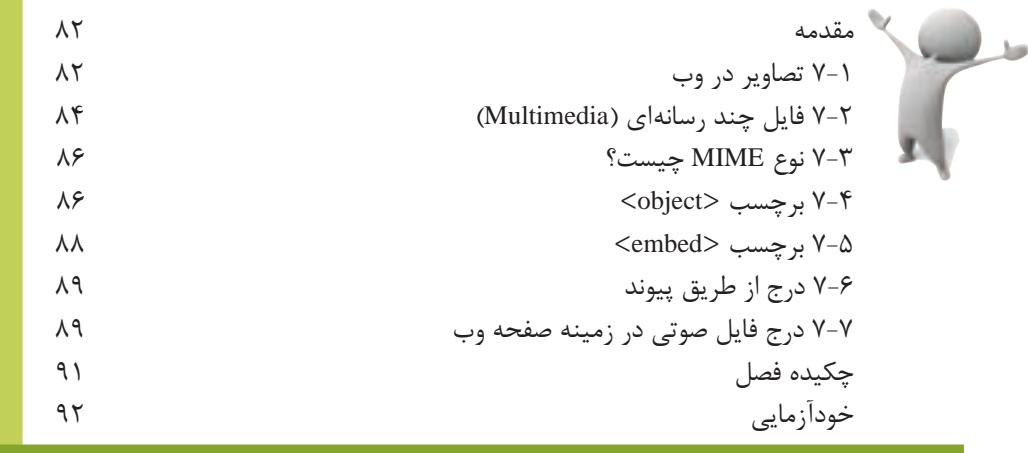

#### **فصل هشتم: جدول و قاب فصل هشتم: جدول و قاب**

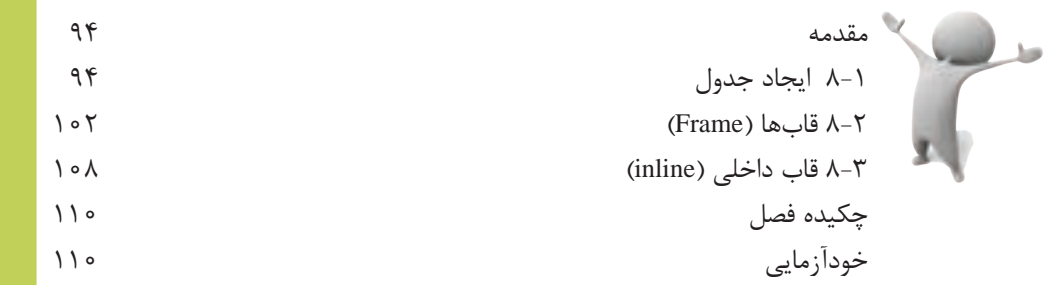

#### **فصل نهم: ارتباط با كاربر فصل نهم: ارتباط با کاربر**

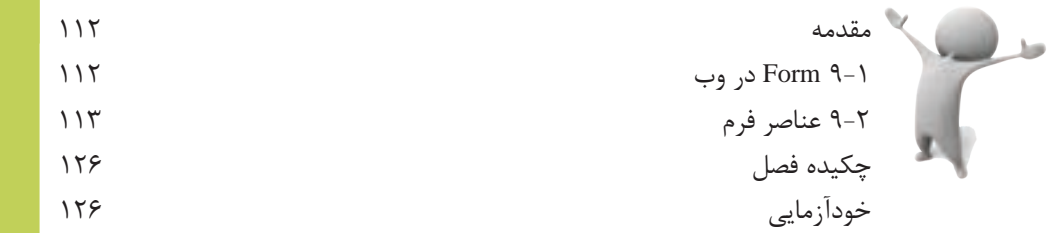

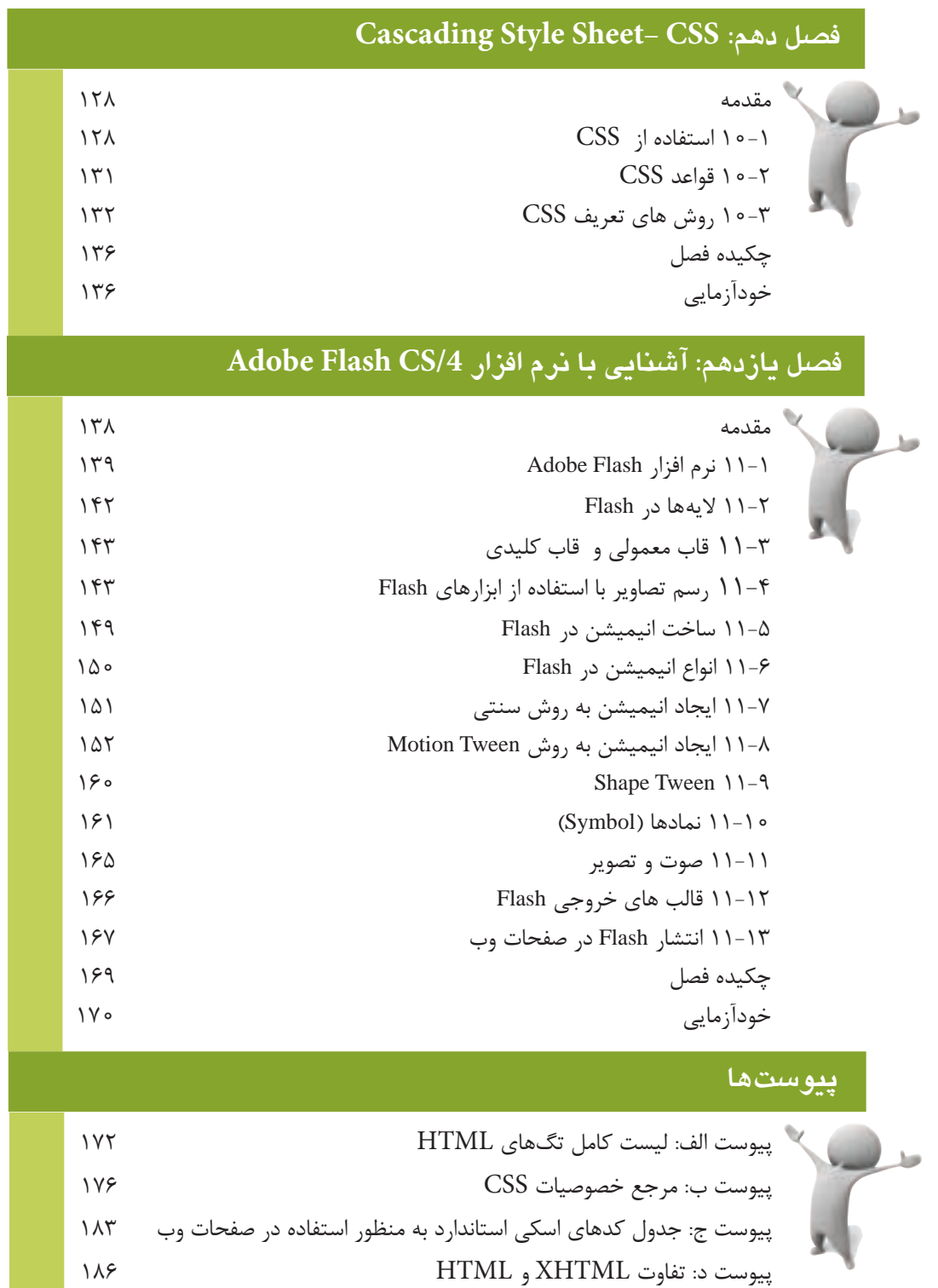

منابع